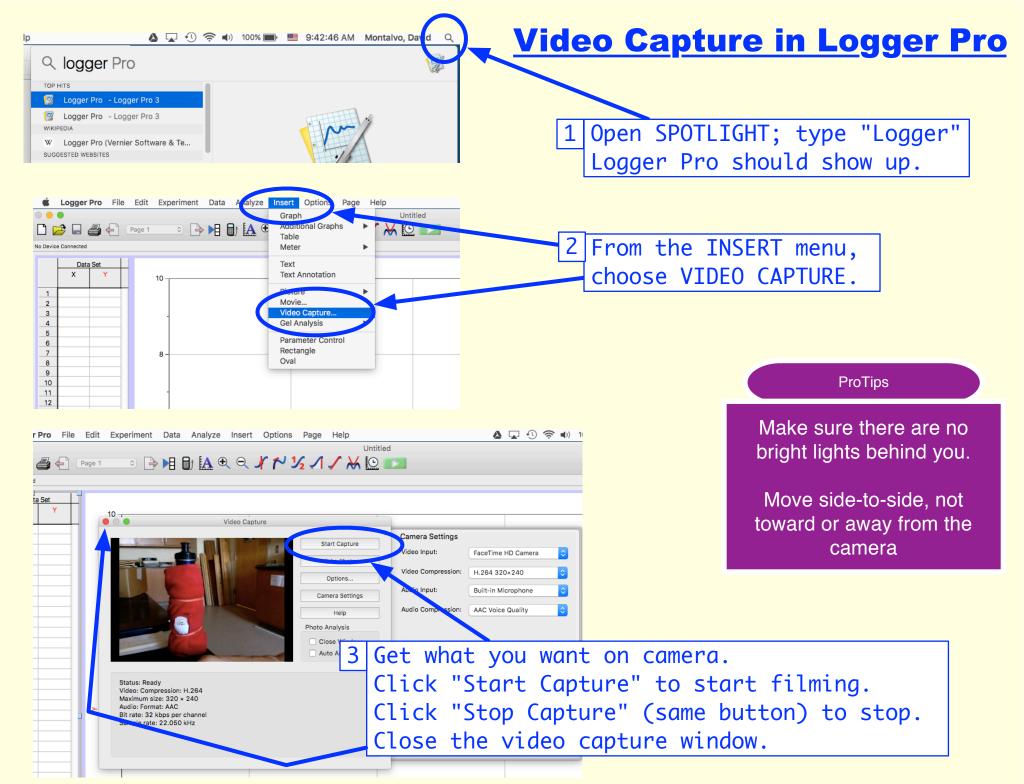

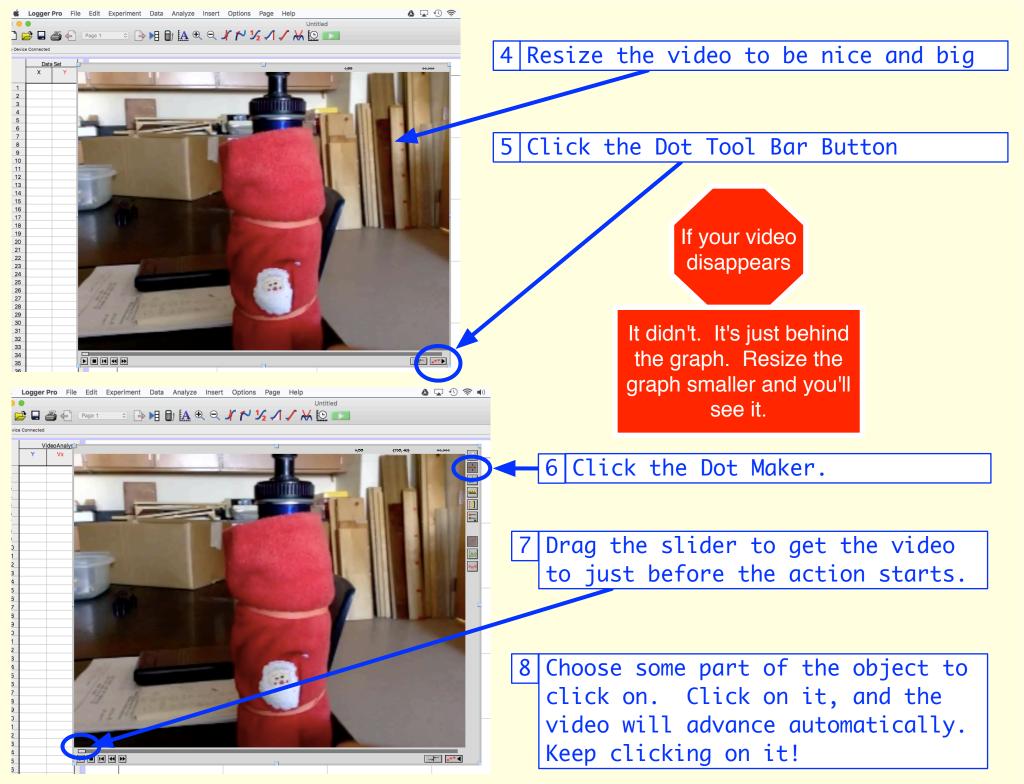

ProTips

Don't do a million dots. Just do enough to get the idea of what was happening.

Don't put dots on top of dots; It'll be too hard to read. Just stop there.

## If You Mess Up and Want to Start Over

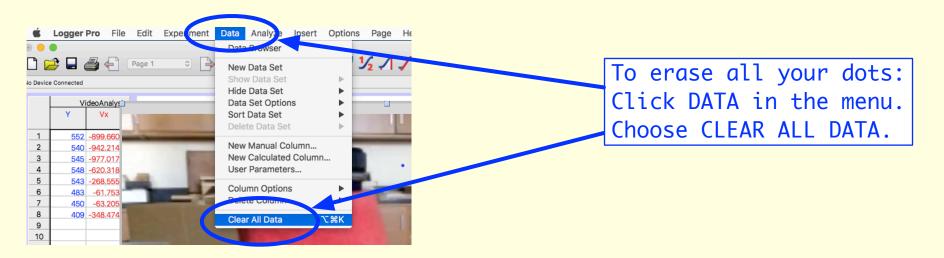